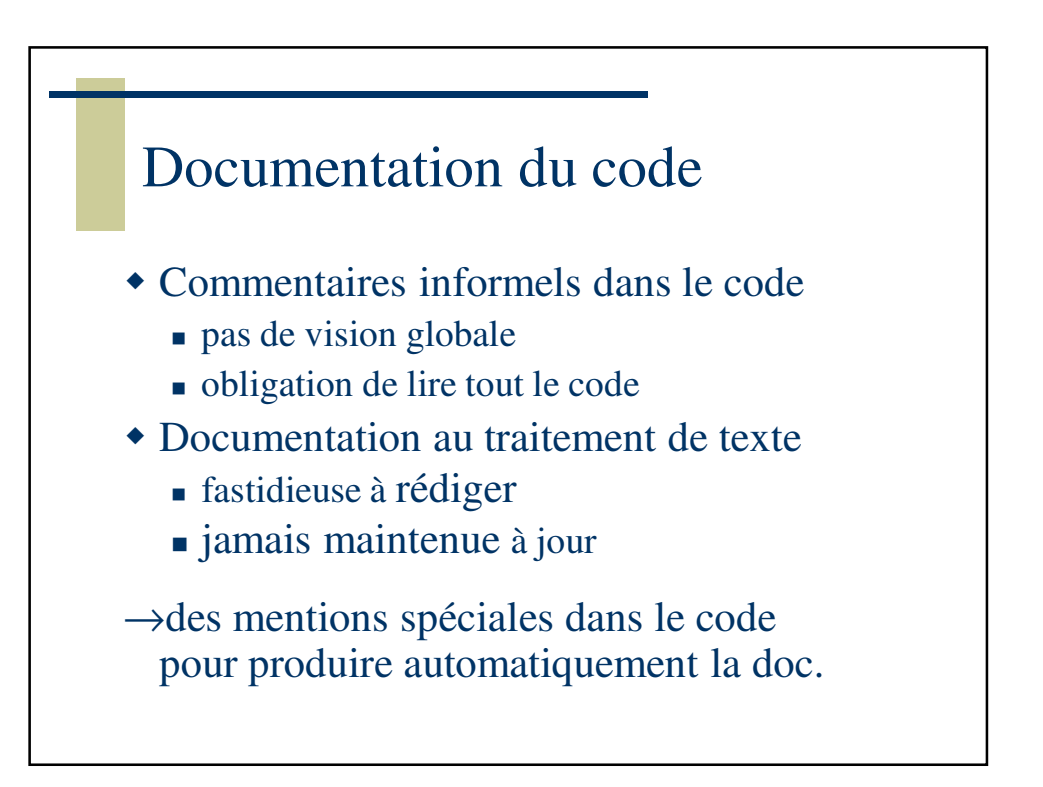

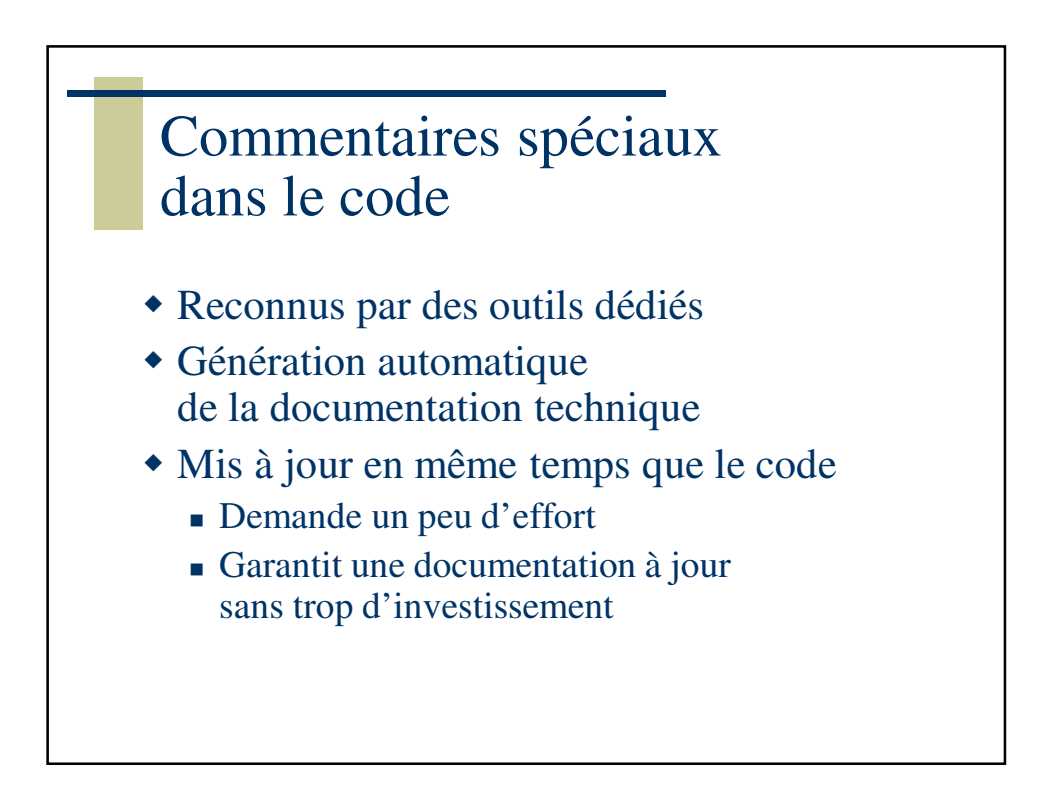

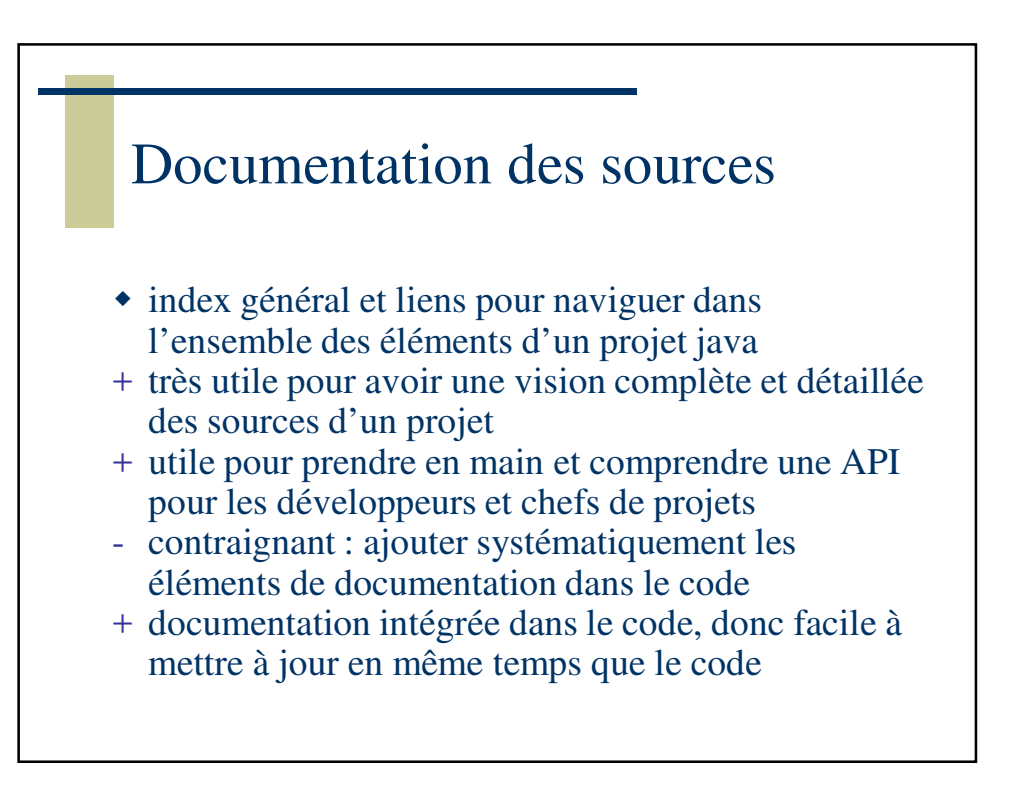

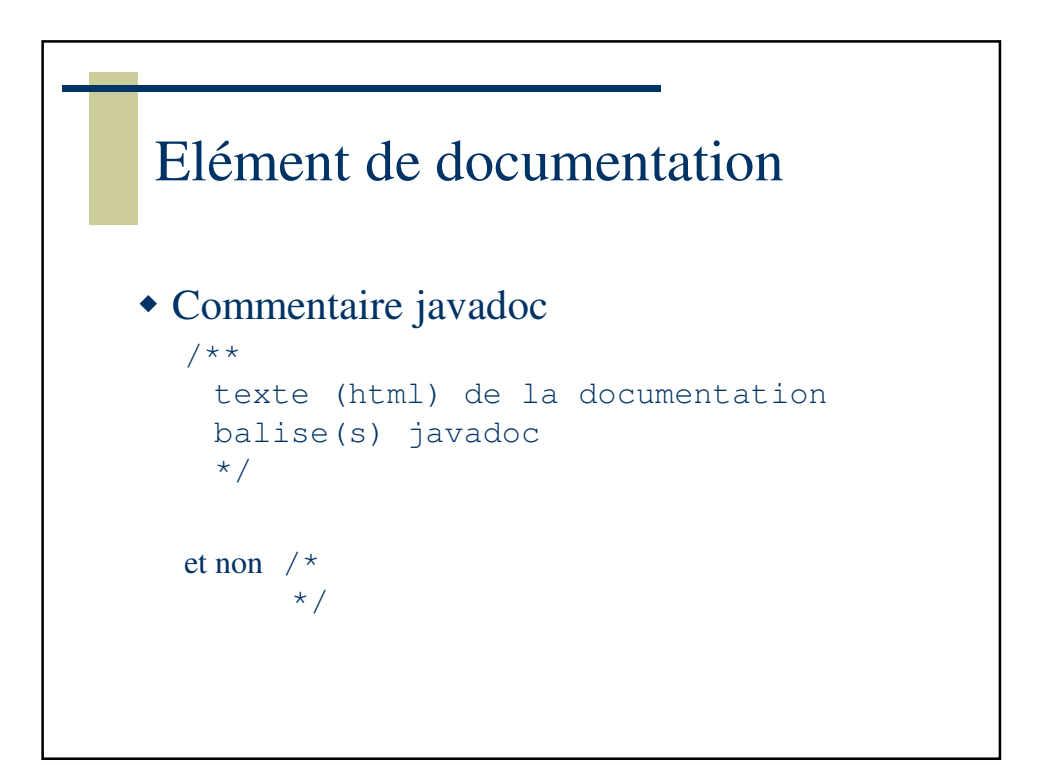

CaenSup-Sainte Ursule – CNAM de Normandie

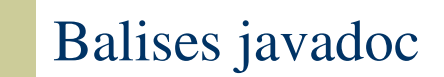

@author Philippe @version 1.2 @since 1.0 @param parametre commentaire @return commentaire @exception classeDException commentaire @see Classe, Classe#champ, Classe#Classe @see Classe#methode, Classe#methode(typeParam) @see Interface, Interface#methode

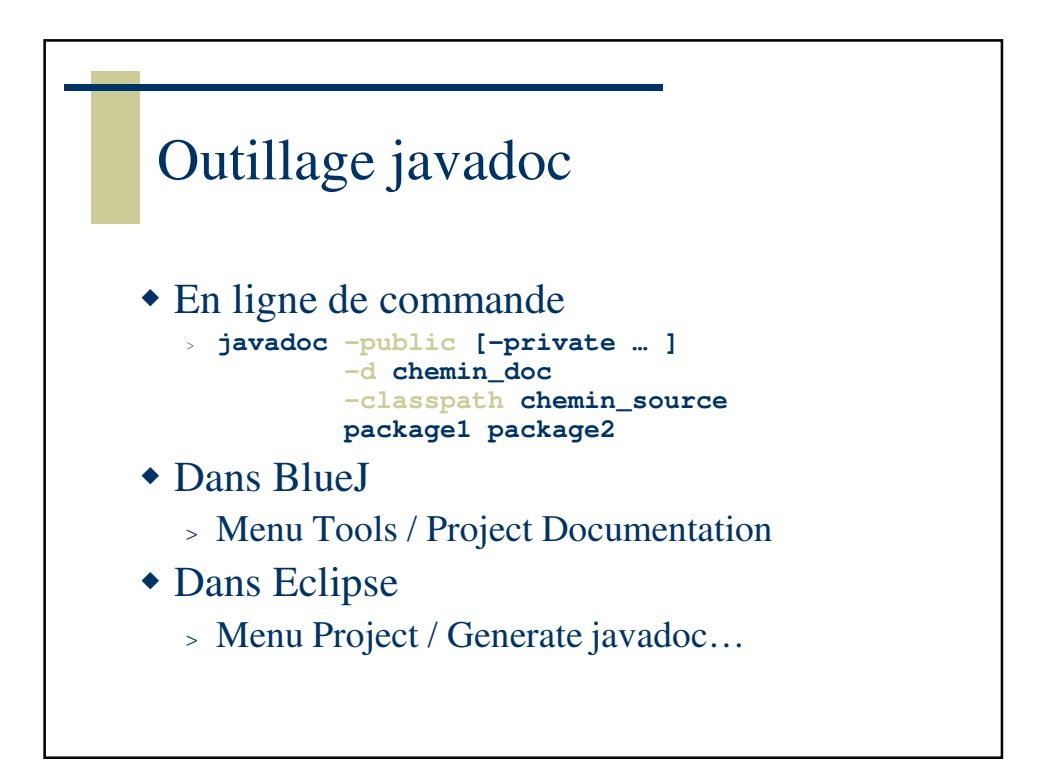